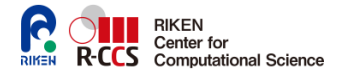

2023 年 9 月 6 日

RIKEN HPC サマースクール 2023 - Society 5.0 に向けて -

# 加法的 Schwarz 前処理の実装

# 鈴木 厚1

<sup>1</sup> 理研計算科学研究センター 大規模並列数値計算技術研究チーム atsushi.suzuki.aj@a.riken.jp

# **METIS** を用いた重なりの無い部分行列への分解

```
int nrow, nnz;
int xadj[nrow]; // connectivity of the sparse matrix
int adjcy[nnz - nrow]; // excluding diagonal from CSR
int part[nrow];
int ncon = 1, objval;
idx t options[METIS_NOPTIONS] = {0} ;
METIS SetDefaultOptions(options):
options[METIS_OPTION_NUMBERING] = 0;
options[METIS_OPTION_DBGLVL] = METIS_DBG_INFO;
METIS_PartGraphRecursive(&nrow, &ncon, xadj, adjcy,
                         NULL, NULL, NULL,
                         &nparts,
                         NULL, NULL,
                         options, &objval, part);
```
添字集合 Λ = *{*1*,* 2*, · · · , N}* は重なりのない分割の添字集合 Λ*<sup>p</sup>* の和集合から なる

 $\Lambda = \bigoplus_{1 \leq q \leq P} \Lambda_p \quad \Lambda_p \cap \Lambda_p = \emptyset$ 

配列 part[*k*] 1 *≤ k ≤ N* 添字 1 *≤ q ≤ Q* の部分行列への対応を表わす

 $\Lambda_q = \{q \in \{1, \dots, N\}$ ;  $\exists k \text{ part } [k] = q\}$ 

## 重なりの無い分割から重なりのある分割の生成

重なりの無い分割 Λ = *⊕*<sup>1</sup>*≤p≤<sup>P</sup>* Λ*<sup>p</sup>* Λ*<sup>p</sup> ∩* Λ*<sup>q</sup>* = *∅* の部分行列の添字集合  $\Lambda _{p}^{(0)}=\Lambda _{p}$  から始めて  $l$  回目から  $l+1$  回目の集合

$$
\Lambda_p^{(l+1)} = \{ j \, ; \, [A]_{ij} \neq 0 \, i \in \Lambda_p^{(l)} \}
$$

```
を生成する:\Lambda_p = \Lambda_p^{(0)} \subset \Lambda_q^{(1)} \subset \cdotsこの操作はマスクベクトルを更新することで実現する
```

```
structure CSRformat acsr;
std::vector<std::vector<int > > mask[nparts];
for (int n = 0; n \leq nparts; n++) mask[n], resize(nrow, 0);
for (int i = 0; i < nrow; i++)mask[part[i]][i] = 1; \frac{1}{2} masking domain n == part[i]
for (int n = 0; n < nparts; n+1) {
  for (int 11 = 0; 11 < noverlap; 11++) {
    std::vector<int> itmp(mask[n]);
    for (int i = 0; i < nrow; i++) {
      if (i \text{tmp}[i] == 1) {
        for (int k = acsr.ptrow[i]; k < acsr.ptrow[i + 1]; k++)mask[n][assert.index[k]] = 1;}
    }
  }
}
```
# 単位の分解の構成

離散的な単位の分解

$$
\sum_{p=1}^{P} R_p^T D_p R_p = I_N,
$$
\n
$$
[D_p]_{kk} = \begin{cases} 1 & k \in \Lambda_p, k \notin \Lambda_q, \forall q \neq p, \\ 1/\#\{p; k \in \Lambda_p\} & \text{with } k \in \Lambda_p, k \neq p.\end{cases}
$$

重なりのある添字分割を保持する mask 配列から, 制限作用素 *R<sup>p</sup>* と重み *D<sup>p</sup>* を 次のように生成する

```
std::vector<std::vector<int> > local2global(nparts);
std::vector<double> weightPTU(nrow, 0.0);
```

```
for (int n = 0; n < nparts; n++) {
  for (int i = 0; i < nrow; i++) {
    if (mask[n][i] == 1) {
      local2globall[n].push_back(i);
      weightPTU[i] += 1.0;
    }
  }
}
for (int i = 0; i < nrow; i++) {
  weightPTU[i] = 1.0 / weightPTU[i]:
}
```
全体行列から添字 *n* の部分行列を抜きだすことは mask[n] ベクトルと写像 local2global[n] によって行う.

#### 重なりのある部分領域への疎行列のデータ分散 **: 1/4**

添字 *p* の行列は制限作用素 *R<sup>p</sup>* から次のように生成される

$$
A_p = R_p A R_p^T, \quad A = \sum_p R_p^T D_p A_p R_p
$$

行列-ベクトル積は部分行列 *A<sup>p</sup>* 毎の積の重み付きの和から計算される

$$
\vec{y} = A\vec{x} = \sum_p R_p^T D_p A_p R_p \vec{x}
$$

$$
= \sum_p R_p^T D_p A_p \vec{x}_p
$$

*⃗x<sup>p</sup>* : は添字集合 Λ*<sup>p</sup>* の部分ベクトル

▶ 部分行列での疎行列-ベクトル積演算 ( SpMV )  $\vec{y}_p = A_p \vec{x}_p$ 

▶ 重み付き総和計算  $D_p$ ,  $\vec{y} = \sum_p R_p D_p \vec{y}_p$ 

総和計算には異るプロセッサに割り当てられたデータの通信が必要

重なりのある部分領域への疎行列のデータ分散 **: 2/4**

重み付き総和計算  $\vec{y} = \sum_p R_p D_p \vec{y}_p$  の最も簡単な実装方法

- ▶  $\vec{y}_p = A_p \vec{x}_p$  を部分行列毎に実行する
- ▶ 長さ *N の*全体配列  $z_p \in \mathbb{R}^N$  を準備して部分添字集合 Λ<sub>p</sub> 以外を零で埋める

 $[\vec{z}_p]_{i \neq \Lambda_p} = 0$  $[\vec{z}_p]_{\lambda_p(j)} = [\vec{y}_p]_j \quad \lambda_p : \{1, \dots, N_p\} \to \Lambda_p \subset \{1, \dots, N\}$ 

プロセッサー全にあるデータ *⃗z<sup>p</sup>* を全て足し込む総和演算を実行する  $MPI\_Allreduce(\vec{z}_p, \vec{y}, nrow, MPI\_DOUBLE, MPI\_SUM,$ MPI\_COMM\_WORLD); 部分行列の内部にある (部分行列の重なりのある部分を除いた) データの添字は

Λ*p,I ∩* Λ*<sup>q</sup>* = *∅* (*∀q ̸*= *p*) と表現されるが, そこでは他の部分行列での値は 0 とし て和の演算が実行される

#### 重なりのある部分領域への疎行列のデータ分散 **: 3/4**

部分行列の内部で 0 を足し込む不要な演算を避けるために 部分行列の添え字集合を部分行列内部と境界に分割する

 $\Lambda_p = \Lambda_{p,I} \oplus \Lambda_{p,B}$   $\Lambda_{p,I} \cap \Lambda_q = \emptyset$   $\forall q \neq p$   $\exists r \Lambda_{p,B} \cap \Lambda_r \neq \emptyset$ 

この分割により総和計算は部分行列の境界で実行して, 部分行列内部はそのまま データを移動するだけで済むことが分る

$$
\begin{aligned} \vec{y} &= \sum_p R_p^T D_p \vec{y}_p \\ &= \left( \{ R_{p,I}^T D_{p,I} \vec{y}_{p,I} \}, \sum_q R_{q,B}^T D_{q,B} \vec{y}_{q,B} \right) \end{aligned}
$$

部分行列の添え字集合の内部と境界への分割 Λ*<sup>p</sup>* = Λ*p,I ∩* Λ*p,B* は単位の分解に より設定できる

> $i \in \Lambda_{p,I} \Leftrightarrow [D_p]_i = 1$  $i \in \Lambda_{p,B} \Leftrightarrow [D_p]_i > 1$

```
std::vector<std::vector<int> > localI2qlobal(nparts);
std::vector<std::vector<int> > localB2global(nparts);
// n fixed
for (std:vector<int>}}:iterator it = local2global[n].begin():
  it != local2qlobal[n].end(); ++it) {
  if (weightPTU((\star it) == 1.0)
    localI2global[n].push_back((*it));
  else
    localB2global[n].push_back((*it));
\mathbf{a}
```
#### 重なりのある部分領域への疎行列のデータ分散 **: 4/4**

内積演算は単位の分解の重みよりベクトルのデータの移動は不要

$$
(\vec{x}, \vec{y}) = (\vec{x}, \sum_p R_p^T D_p \vec{y}_p)
$$
  
= 
$$
\sum_p (R_p \vec{x}, D_p \vec{y}_p)
$$
  
= 
$$
\sum_p (\vec{x}_p, D_p \vec{y}_p)
$$
  
= 
$$
\sum_p (\vec{x}_{p, I}, \vec{y}_{p, I}) + \sum_p (\vec{x}_{p, B}, \vec{y}_{p, B})
$$

部分行列での重み付き内積の演算結果をスカラーの総和計算でまとめる MPI\_Allreduce(local, global, 1, MPI\_DOUBLE, MPI\_SUM, MPI\_COMM\_WORLD);

# 実習 **: IML++** で **C++** で記述された **GMRES** を実装する

IML++, https://math.nist.gov/iml++/gmres.h.txt では GMRES は C++ で記述されている

Operator, Vector と Matrix クラスを簡単なもので置き換える 前処理操作 const Preconditioner &M に加法的 Schwarz 法 を用いる

- ▶ Real は double
- ▶ Vector は std::vector<double>
- ▶ Operator は structure CSRformat
- ▶ Matrix は 一次元配列 std::vector<double> を二つの添え字で参照 するものとして

```
std::vector<std::voctor<double> > HH(max iter + 1);
for (int n = 0; n < max iter +1; n++) HH[i].reszie(max_iter + 1);
\#define H(i, j) HH[(i)][(j)]
```
残差ベクトル r = b - A \* x; は C++ の演算子で記述されているがこれを 疎行列の GEMV ルーチンで置き換える

```
std::vector<double> r(b);
SparseGEMV(A, (-1.0), x, 1.0, r);
```
総和計算には MPI の Allreduce 関数を用いる.

```
int mpi_id, mpi_procs;
MPI Init(&argc, &argv):
MPI_Comm_rank(MPI_COMM_WORLD, &mpi_id);
MPI_Comm_size(MPI_COMM_WORLD, &mpi_procs);
MPI_Allreduce(&tmps[0], &rhs[0], nrow, MPI_DOUBLE, MPI_SUM,
              MPI_COMM_WORLD);
```
**PETSc** ライブラリー **: 1/5**

PETSc : 合衆国 Argonne 研究所で開発された偏微分方程式の線形/非線形方程 式の高い並列性を持つ解法 (scalable parallel solution) のためてデータ構造と演 算ルーチンの集合体

▶ KSP : 種々の前処理実装を実現する Krylov 部分空間法のパッケージ ksp/tutorial/ex1.c の開始部分 (MPI 初期化, 行列オブジュクトの生成)

#include <petscksp.h>

```
int main(int argc, char **args)
{
 Vec x, b, u; /* approx solution, RHS, exact solution */<br>Mat A: /* linear system matrix */Mat A; / * linear system matrix * /<br>KSP ksp: / * linear solver context * /KSP ksp; /* linear solver context */<br>PC pc: /* preconditioner context *pc; /* preconditioner context */PetscInt i, n = 10, col[3], its;
 PetscMPIInt size;
 PetscScalar value[3];
 PetscInitialize(&argc, &args, (char *)0, help);
 MPI_Comm_size(PETSC_COMM_WORLD, &size):
 PetscOptionsGetInt(NULL, NULL, "-n", &n, NULL);
 // set up for vectors
 MatCreate(PETSC_COMM_SELF, &A);
 MatSetSizes(A, PETSC DECIDE, PETSC DECIDE, n, n);
 MatSetFromOptions(A);
 MatSetUp(A):
```
## **PETSc** ライブラリー **: 2/5**

ksp/tutorial/ex1.c の行列データの設定と Krylov 部分空間法収束条件の設定

```
value[0] = -1.0;
value[1] = 2.0:
value[2] = -1.0;for (i = 1; i < n - 1; i++)col[0] = i - 1;col[1] = i;col[2] = i + 1;MatSetValues(A, 1, &i, 3, col, value, INSERT_VALUES);
}
// two column data for i = 0 and i = nMatSetValues(A, 1, &i, 2, col, value, INSERT_VALUES);
MatAssemblyBegin(A, MAT_FINAL_ASSEMBLY);
MatAssemblyEnd(A, MAT_FINAL_ASSEMBLY);
VecSet(u, 1.0);
MatMult(A, u, b);
KSPCreate(PETSC_COMM_SELF, &ksp);
KSPSetOperators(ksp, A, A);
KSPGetPC(ksp, &pc);
PCSetType(pc, PCJACOBI);
KSPSetTolerances(ksp, 1.e-5, PETSC_DEFAULT,
                 PETSC_DEFAULT, PETSC_DEFAULT);
KSPSetFromOptions(ksp);
KSPSolve(ksp, b, x);
```
### **PETSc** ライブラリー **: 3/5**

▶ MatSetVaules() による疎行列データ設定 (送信) のあと並列プロセスで の疎行列データ構成のためMatAssenblyBegin() による開始操作と MatAssenblyEnd() による終了操作をコールする必要がある

▶ PCSetType によりどの前処理 PCType を利用するか指定する

- ▶ 前処理PCType はいくつかの手法を提供する PCJACOBI, PCILU, PCSOR, PCGAMG, PCASM
- ▶ KSPSetFromOptions は Kyrlov 部分空間法ソルバーのオプションを指定す るがこれはコマンドラインからも指定できる

-ksp\_type gmres -pc\_type ilu -ksp\_monitor -ksp\_rtol 1.e-6

## **PETSc** ライブラリー **: 4/5**

ksp/tutorial/ex8.c は加法的 Schwarz 前処理の例を示す

```
#include <petscksp.h>
int main(int argc, char **args)
{
 Vec x, b, u; \frac{1}{x} approx solution, RHS, exact solution \frac{x}{x}Mat A; \frac{1}{1} /* linear system matrix */
  KSP ksp; \left(\frac{1}{x}\right) linear solver context \left(\frac{1}{x}\right)PC pc: /* PC context */IS *is, *is_local; //
 PetscInt overlap = 1; \prime\star width of subdomain overlap \star/PetscInt Nsub: \frac{1}{x} number of subdomains \frac{x}{x}PetscInt m = 15, n = 17; /* mesh dimensions in x- and y- directions
  PetscInt M = 2, N = 1; /* number of subdomains in x- and y- direct
  PetscInt i, j, Ii, J, Istart, Iend;
 PetscMPIInt size;
  PetscInitialize(&argc, &args, (char *)0, help);
 MPI_Comm_size(PETSC_COMM_WORLD, &size);
  MatCreate(PETSC_COMM_WORLD, &A);
 MatSetSizes(A, PETSC DECIDE, PETSC DECIDE, m \times n, m \times n);
 MatSetFromOptions(A):
 MatSetUp(A);
 MatGetOwnershipRange(A, &Istart, &Iend);
  for (Ii = Istart; Ii < Iend; Ii++) {
    // MatSetValues(A, 1, &Ii, 1, &J, &v, INSERT VALUES);
```
## **PETSc** ライブラリー **: 5/5**

ksp/tutorial/ex8.c は加法的 Schwarz 前処理の例を示す

```
MatAssemblyBegin(A, MAT_FINAL_ASSEMBLY);
MatAssemblyEnd(A, MAT_FINAL_ASSEMBLY);
```

```
KSPCreate(PETSC_COMM_WORLD, &ksp);
KSPSetOperators(ksp, A, A);
KSPGetPC(ksp, &pc);
PCSetType(pc, PCASM);
PCASMSetOverlap(pc, overlap);
KSPSetFromOptions(ksp);
KSPSolve(ksp, b, x);
```
行列の分割の指定方法

▶ m*×*n の直交格子からなる計算領域を M*×*N の部分領域に分割するには

```
PCASMCreateSubdomains2D(m, n, M, N, 1, overlap, &Nsub,
                        &is, &is_local);
PCASMSetLocalSubdomains(pc, Nsub, is, is_local);
```
▶ ユーザー定義の分割を実現するには

PCASMSetLocalSubdomains(pc, Nsub, is, is local);

整数 Nsub : 部分行列の総数 ポインター IS \*is : 重なりのある部分行列の添字集合 ポインター IS \*is\_local : 部分行列の内部の自由度の添字集合